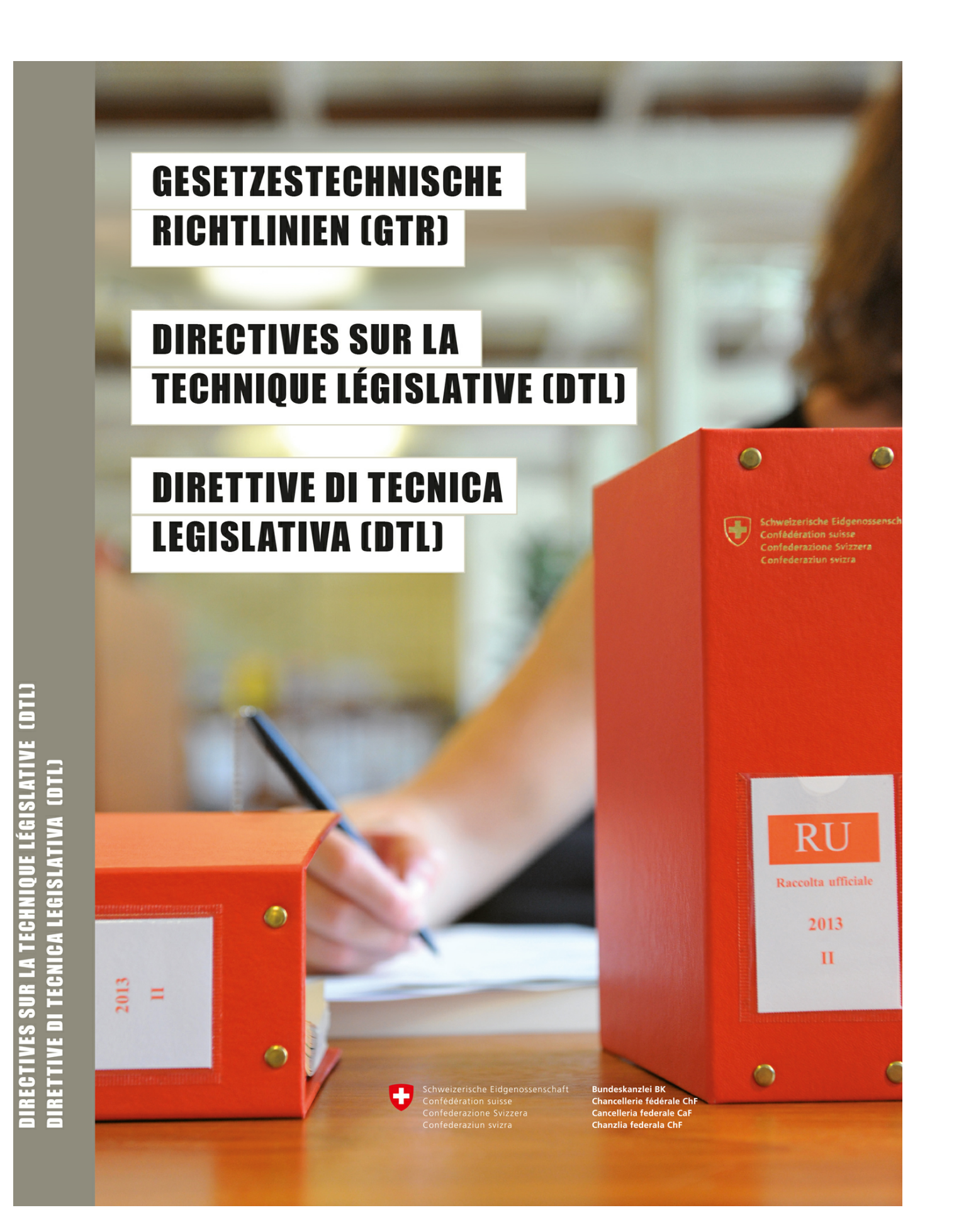

## **Inhaltsverzeichnis**

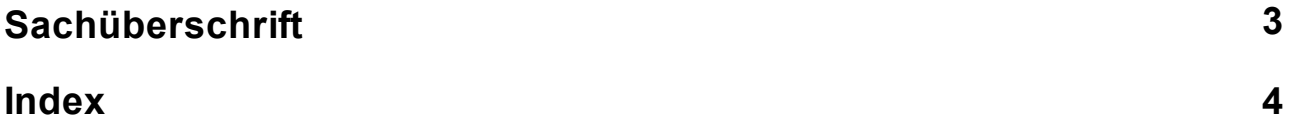

#### <span id="page-2-0"></span>**1 Sachüberschrift**

- 79 Neben die Artikelnummer wird eine Sachüberschrift gesetzt. Enthält ein Erlass weniger als fünf Artikel, so kann auf Sachüberschriften verzichtet werden.
- 80 Besteht eine Gliederungseinheit (z.B. ein Abschnitt) aus einem einzigen Artikel, so entfällt die Sachüberschrift.

Beispiel:

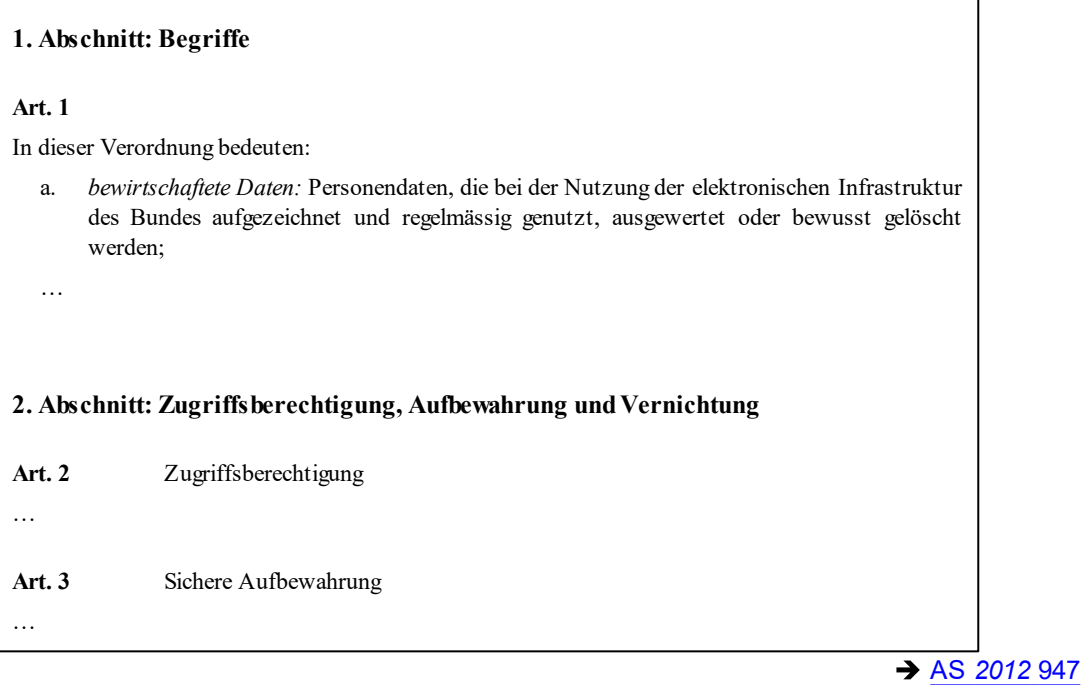

# **Index**

### **- 0 -**

079 3 080 3

### **- A -**

Artikel 3

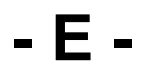

Erlassgliederung 3

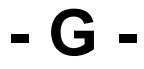

Gliederung und Gestaltung 3

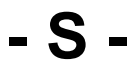

Sachueberschrift 3